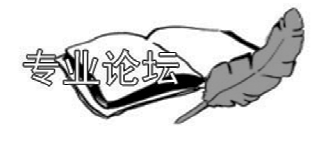

# 关于制药车间百级灌装区 背景环境级别设置的分析

中国建筑科学研究院 许钟麟\* 张益昭 张彦国 一冯 昕 潘红红

摘要 从工艺和净化两方面分析了欧盟 GMP 洁净级别划分中B级的设置,认为B级静态 条件下洁净度定为百级是没有必要的,静态条件下洁净度万级就可以满足欧盟 GMP 和 ISO 14644 中 A 区沉降菌小于1个/(4 h)的要求。建议在修订我国 GMP 时可向国际标准靠拢,即 B 区静态级别不定,只定动态万级或为高于万级的某级。

关键词 GMP A区、B区灌装 制药车间

# Analysis on background environment cleanliness of class 100 filling zone in pharmaceutical workshops

By Xu Zhonglin\*, Zhang Yizhao, Zhang Yanguo, Feng Xin and Pan Honghong

Abstract Analyses the class B specified in European GMP from both production requirement and clean technology. Considers that it is not necessary to set class B to meet the cleanliness of class 100 at static status. As long as the controlled clean zone could reach the cleanliness of class 10 000 at static status, the CFU test results could satisfy the requirements of both ISO 14644 SPC and European GMP, i.e. less than one CFU for four hours in class A zone. Proposes referring the international standard in revising China's GMP. And the possible scheme is not to determine the eleanliness at static status in class B zone by just specifying that the operational requirement is the cleanliness of class 10 000 or higher.

Keywords GMP, class A and class B filling zone, pharmaccutical workshop

★ China Academy of Building Research, Beijing, China

 $\Phi$ 

在修订我国 GMP(1998)过程中,制药车间百 级灌装区背景环境级别如何设置成为一个重点问 题。提出百级灌装区背景环境级别问题的初衷是: 我国 GMP(1998)中的万级背景下的百级可不可 行? 是不是一定要"接轨"到欧盟 GMP(2005)中的 B级背景下的百级?

# 1 从工艺角度考虑

我国 GMP 将车间内不同工艺过程的室内洁 净度等级分为百级、万级、10万级、30万级,对于局 部百级要求万级背景下的百级标准,指的是静态, 而且是《洁净室施工及验收规范》(JGJ 71-90)中 的静态,也是美国联邦标准 209E 中的第一种静态 定义,即有生产设备但不运行,也无人的状态。

欧盟 GMP 将工艺流程的洁净度级别分 A,B, C,D 四级, 要求层流工作台或层流罩所在的 A 级 是 B 级背景下的 A 级, 既有静态也有动态要求, 见 表 1,2。

可见欧盟 GMP 中, B 级在静态下相当干百 级,动态相当于万级。

①☆ 许钟麟,男,1935年3月生,研究生,研究员 100013 北京北三环东路 30 号中国建筑科学研究院建筑环 境与节能研究院  $(010)$  64517663

收稿日期:2007-07-05

修回日期:2007-07-25

#### · 60 · 专业论坛 暖通空调 HV&AC 2007 年第37 卷第9期

# 表 1 欧盟 GMP 中 A,B 级空气悬浮粒子标准

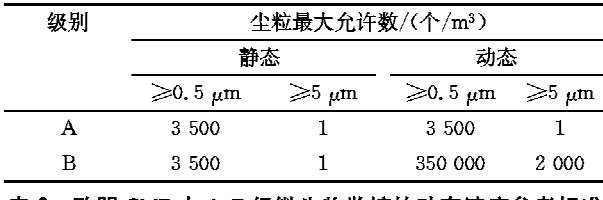

表 2 欧盟 GMP 中 A.B 级微生物监控的动态浓度参考标准

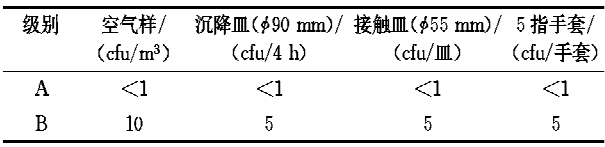

欧盟 GMP 的静态是 209E 中的第一种定义即 生产设备安装好而无人的状态,该 GMP 同时又指 出结束生产、人员全撤出,自净 15~20 min 后也应 达到静态标准,后者即有生产设备,但不生产且处 于无人的状态。

现在的问题是,车间内 A 级背景静态也要达 到百级标准是出于工艺的要求还是净化的要求? 如果有确切充分的验证材料证明工艺生产必须在 A 级背景下的百级才能确保生产出合格产品, 那当 然不用再讨论了,即使工艺要求10级也无话可说。 问题是仅从我国实践来看,在万级背景下的百级环 境中就能生产出合格产品,现在市场上出现的不合 格药品都不是因为环境级别低造成的,而是假药所 致,成分有问题所致。

保证生产质量的应是动态参数,欧盟 GMP 也 强调这一点,要求连续监测车间动态的洁净度,就 是重视动态的表现。

但在有人并有可能使用设备的动态下,欧盟 GMP 反而要求达到万级标准。就是说,此时是万 级环境环绕着百级区域,人要走动,可能使用设 备,也是能生产出合格品的,也是符合标准的。 那么,当环绕环境中无人,无人活动,无人操作设 备,被环绕的 A 级区域的生产一点不受干扰,此 时反而要求环绕环境必须是百级,否则就不符合 要求,可能生产出不合格产品。那么,这种不合 格产品是什么原因造成的?是环绕环境级别不 够?如是,又怎样解释环绕环境级别低到万级且 有人活动时反而能生产出合格品呢? 既然在动 态下,有人操作设备时,处于万级环境下都可以 生产出合格产品,又何必对不影响生产的静态提 出那么高的要求呢?

万级和百级相差100倍,即动静比100,这样

的动静比只有当动态造成的污染太大时才需要,既 然"动"的万级环境不会浩成产品污染,就是"静"的 百级环境的含尘浓度数据太低了,参数可以提高。

# 2 从净化角度考虑

既然从工艺方面无法说清楚百级背景的必要 性,再看看净化方面有无这个必要。

2.1 从排除污染的能力方面分析

背景洁净级别要高达百级,无非是怕污染物 (如尘粒)从背景区进入核心区。A级核心区是单 向流,具有极强的抗干扰特性。它的流线接近平 行,微粒在其中很难横向转移。据理论研究,在单 向流洁净室内如果发生自上而下、自下而上和多方 位的污染,单向气流能使这些污染物很快被垂直向 下的气流带走,不会影响工作面上污染投影点50 cm 以外的地方,并且在全室污染后能迅速自净,这 个气流所具有的风速就是下限风速[1]264。如风速 小于下限风速,污染物在被带到工作台时就弥散开 了,会污染到下一个工位,见图 1。

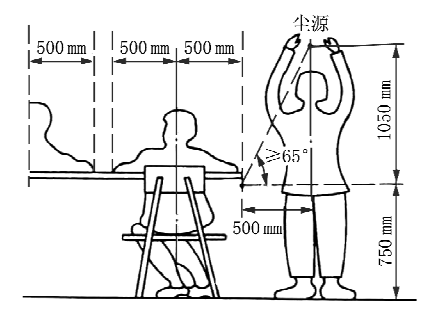

图 1 垂直单向流洁净室的横向污染距离

表 3 列出了由实验得到的控制污染的下限风 速。表4为归纳后的下限风速建议值。

当然,这种下限风速是指洁净室应经常保持的 最低风速。设计时要考虑因过滤器阻力升高风速 将下降的情况来确定初始风速,或使风量、风速可 以调节。

这里要说明的是,表4中间一列数字是通常情 况下适合大多数洁净室的数据,而对于平时无人、 无走动的情况,例如病房的夜间情况,又例如平时 无人进出的控制仪器间,则官用接近下限值的风 速。笔者对按下限风速原则设计的原子钟控制室 的测定表明, 其至 0.11 m/s 的风速, 对于一天只进 入两三次杳看仪表的情况,已经可以满足设计要求 了。下限风速的上限值不宜大于 0.5 m/s,否则将 引起吹风感。

# 表 3 控制污染物所需下限风速

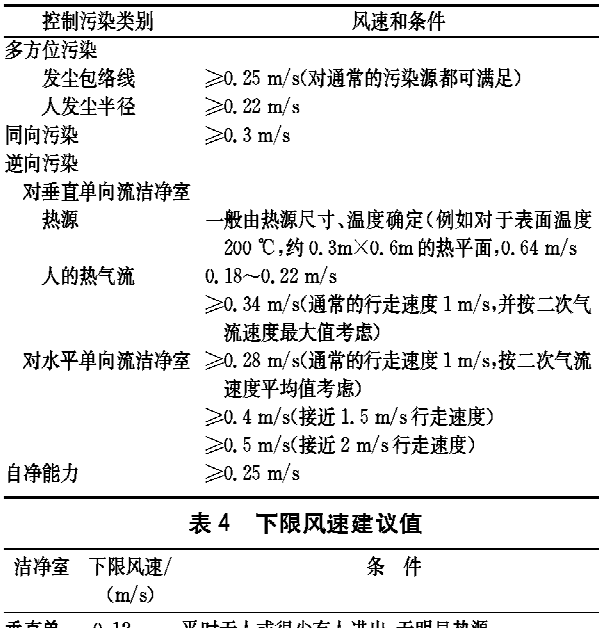

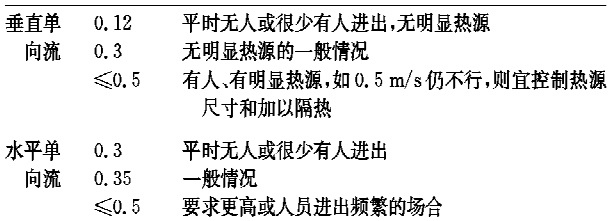

2000年 ISO 14644-4 标准建议单向流洁净室 的平均风速取值范围是:5级(相当于百级)0.2~  $0.5$  m/s, 高于  $5$  级 0.3~0.5 m/s, 这是国际上首 次突破美国联邦标准 209 E 中风速≥0.45 m/s 的 规定,但未给出具体取值条件,建议值在表3,4的 下限风速理论值范围之内。

当适当放宽要求时,即不一定严格控制表3中 4 种污染时,垂直层流的下限风速 0.3 m/s 可降低 至 0.25 m/s,现在国内许多规范都用这个值。几 十年的实践证明,采用这个风速可以满足一般要 求。

在 A 区内发生的污染尚且如上所述可被下限 风速控制,来自 A 区外 B 区的横向污染理应更容 易被控制,被自净了。何况静态时 B 区内无人活 动, B区内也无生产设备, 哪来的横向污染?

图 2 是将日本关于自净时间的数据[1]354 与笔 者的理论计算值所做的比较,二者比较吻合。说明 自净时间也是3 min。

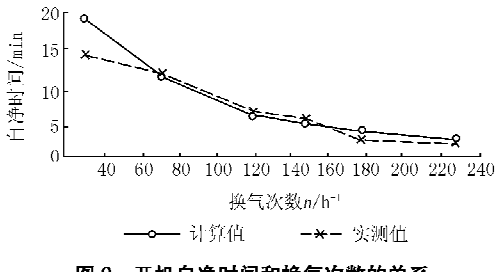

图 2 开机自净时间和换气次数的关系

表5则是实测数据汇总[1]355,表明当速度在  $0.25 - 0.3$  m/s 左右时, 自净时间也在  $2 - 3$  min 之间。来自两方面的数据表明,单向流室内的污染 物很难存在,更不用说不是全室仅是某些点的污染 的情况了。

| 序号             | 平均风速/ |        | 对平均风速的最大偏差% |     | 乱流度凡  | 实际自净时间/s | 实际自净时间与理 | 测定者  |
|----------------|-------|--------|-------------|-----|-------|----------|----------|------|
|                | (m/s) | $\div$ |             | 平均  |       |          | 想自净时间之比  |      |
|                | 0, 44 | 9,1    | 6, 8        | 8   | 0.045 | 28       | 4.4      | 上岛隺也 |
| 2              | 0.4   | 32     | 42          | 37  | 0.17  | 50       | 8        | 笔者   |
| 3              | 0.295 | 59     | 52          | 56  | 0.227 | 52       | 6        | 笔者   |
| $\overline{4}$ | 0.329 | 73     | 51          | 62  | 0, 31 | 90       | 15       | 笔者   |
| 5              | 0.234 | 84     | 66          | 75  | 0.34  | 90       | 10, 6    | 笔者   |
| 6              | 0.398 | 81     | 52          | 67  | 0.34  | 90       | 18       | 笔者   |
| 7              | 0.370 | 62     | 67          | 65  | 0.356 | 50       | 9        | 笔者   |
| 8              | 0.313 | 92     | 68          | 80  | 0.36  | 180      | 22.5     | 笔者   |
| 9              | 0.274 | 57     | 64          | 60  | 0.374 | 160      | 17.4     | 笔者   |
| 10             | 0.410 | 90     | 83          | 87  | 0,412 | 300      | 49       | 笔者   |
| 11             | 0.274 | 177    | 64          | 120 | 0.449 | 160      | 17.4     | 笔者   |

表 5 垂直单向流洁净室自净时间和速度场的关系

注:把11例中极大值76m/s舍去整理而成。

2.2 从尘粒的沉降方面分析

因为A区有很强的抗干扰能力,从控制污染 角度不必强调 A 区之外的洁净级别,那么从表面 上的尘粒沉积来考虑, A 区之外不同洁净级别的影 响如何?

2007年3月包括我国在内的八个国家代表投

暖通空调 HV&AC 2007 年第37 卷第9期

票通过了 ISO 14644-9 表面洁净度分级,见表 6。 以表面洁净2级来说,允许每m2沉降的≥ 表 6 表面洁净度分级国际标准  $\uparrow$ /m<sup>2</sup>

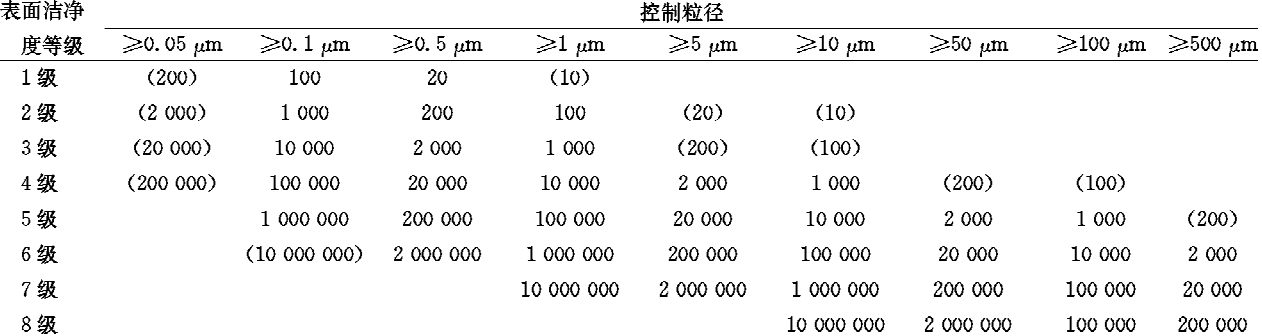

0.5 µm 尘粒数不超过 200个。这就是说只要在工 艺规定的时间内(例如半导体1G集成电路多达五 六百个工序,每个工序暴露时间 2 h)每 m2 沉积不 多于200个尘粒就是表面洁净2级所允许的。

衡量尘粒沉降最好用其平均面积直径,因为 面积大小和沉降阻力有关。≥0.5 μm 粒径的平 均面积直径为 0.98~1 μm。对于B级动态来说, 可计算出单位面积单位时间沉降的尘粒数为 85.7个/(m2 · h),即暴露时间不大于1 h,表面洁 净度级别可达到 2级,暴露时间不大于 15 min, 表面洁净度级别可达到1级。而且B级微粒浓 度一般应远低于级别上限,同时静态无人,不会 有暴露问题。

2.3 从微生物沉降角度分析

· 62 · 专业论坛

# 表 7 是美国宇航局标准规定的洁净度级别。 表 7 美国宇航局标准中的洁净度级别

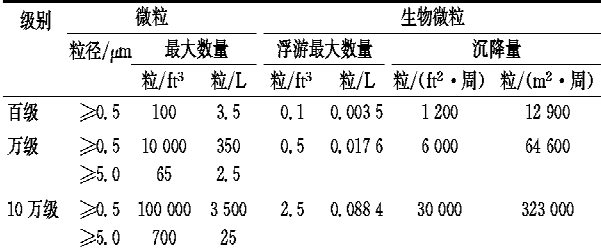

从表 7 可见,百级环境下,每 m2 每周最多沉 积 12 900 个微生物; 万级是 64 600 个。它是如何 得出的,对不对?笔者曾作过理论计算[1]312,结果 见表 8.

表 8 说明美国宇航局标准的数据与计算值偏 差不大,是可以参考的。表 9 是计算和实测数 据[1]198的对比,二者也很接近。

由宇航局标准的数据可以得出欧盟 GMP A, B级动态时允许的沉降菌数量,见表10。

表 8 每周、每 m2 的沉降细菌数

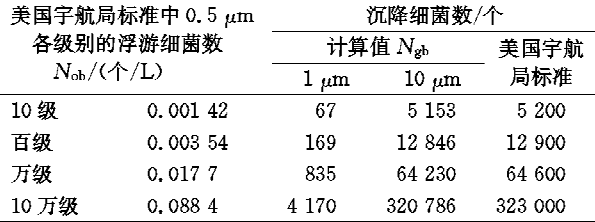

#### 表 9 室内微粒沉积数量的实测值和计算值

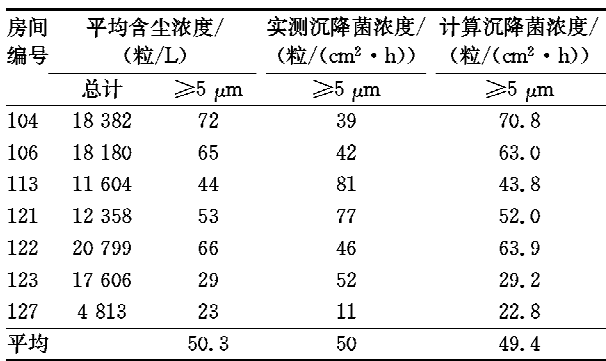

### 表 10 欧盟 GMP A,B 级动态时计算尘降菌量

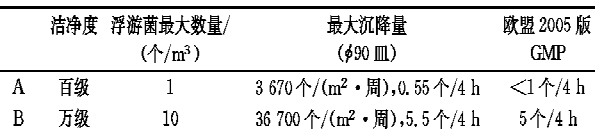

也许是巧合, 0.55个/4 h 取整为<1个/4 h, 5.5个/4 h 取整为 6个/4 h。当然,欧盟 GMP 是 不是这么考虑的我们不得而知,但至少说明它的数 据是有依据的。

证明宇航标准数据曾用过 1,10 μm 两种微生 物等价直径[1]312,上面提到的计算和标准一致的数 据(见表8), 等价直径用的是 10 μm, 这和美国宇 航局标准强调是最大沉降量、确保安全的精神一 致,因为洁净室内 10 μm 尘粒是极少见的,作为安 全上限可以这么考虑。

根据测量和理论分析[1]310,洁净室内的细菌等

价直径可取 3.9 μm,病毒取 3 μm。据此计算 Β级 动态的沉降菌数量,见表 11。

表 11 B 级动态计算沉降菌量与 A 级标准数据的比较

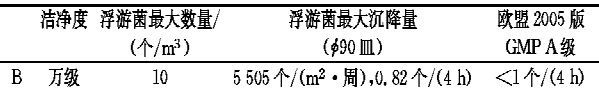

# 注:表中数据是按实际细菌等价直径计算出来的。

B级动态下沉降的细菌数<1个/m3,已达到 欧盟 GMP 中 A 级的标准要求。

从尘、菌两方面的沉降量分析,即使B级静态 为万级,在尘、菌的沉降上都可以满足更高级别(如 1~2级的表面洁净度和 A 级洁净度)的要求。

### 3 B区洁净度如何实现

当 A 区为封闭区域时, B 区应另设风口, 但像 欧盟 GMP 几十次换气,要实现静态百级标准不论 从理论上还是实践上都是不可能的,如有可能就没 有 209E 标准和 ISO 14644 标准了。

当 A 区不完全封闭时, 例如有垂帘也只在工 作面以上,或工作面以下仍与外面相通,可作如下 考虑。假设某车间洁净度达到万级,设9个送风 口,如图 3 所示。如果把这几个风口集中布置,就 成了图 4 情形。

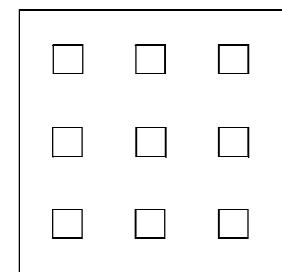

图 3 洁净车间内分散布置 9 个高效送风口

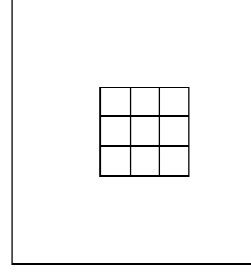

# 图 4 送风口集中布置

单个乱流风口风速都接近 1 m/s,如果把集 中后的风口面积扩大近一倍,就成为图 5,风速就 降到 0.5 m/s 左右, 而总风量未增加, 这时, 如果 扩大后的送风口面积占全室面积的 1/12~1/9 之间,理论研究和国内外的实践都证明送风口下

方洁净度可达到百级,而周边环境的万级未变。 如果上述比例在 1/9 以下,则周边达到千级。难 道此时还有必要在周边再设送风口(见图6)以达 到万级吗? 中间的风口本来就是从边上集中起 来的,搞不好边上气流还会对核心层流产生破坏 作用。

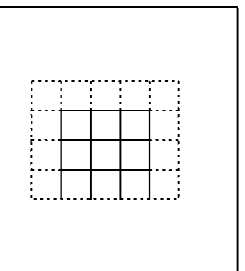

图 5 集中布置送风口面积扩大一倍

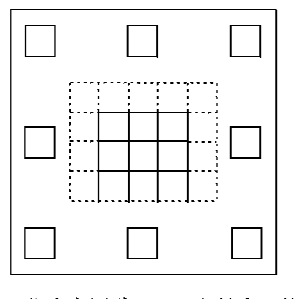

图 6 集中布置送风口面积扩大一倍后 再在周边分散布置风口

德国洁净手术室的风口就是这样集中布置的, 预期的效果是核心区菌浓比周边区低一半以上。 我国洁净手术室的风口不仅这样集中布置,而且还 有确定的级别:中间百级,边上千级。现在俄罗斯 洁净手术室标准也这样规定,与我国一样, I 级和 机房中间百级,周边千级。手术部不同于药厂,但 送风方式是相同的,周边区里也有无菌操作,和药 厂B区没有两样。如果周边设了送风口,且核心 区面积又大,则周边的微粒数有可能是百级水平, 但并不对应 ISO 的 5 级。因为仅就百级的数字来 说,已是乱流的极限了,见图 7。编制图 7 的参数 为:大气尘  $M = 10^6$  粒/L,  $n_3 = 0$ . 999 99 (≥0. 5  $μ$ m),1-s=0.3,其中s为回风比, $η_{1,2}$ =1-(1  $n_1$ )(1- $n_2$ )=0.5。图7 适用范围为 M < 10<sup>6</sup> 粒/ L,高效过滤器作为末级过滤器, $(1-s)(1-\eta_1)$  $(1-\eta_2)$  < 0.5.

可以肯定,如果一定要参照欧盟 GMP B 级标 准,则我国过去万级背景下的百级洁净车间都要改 造,有的只能报废重来。

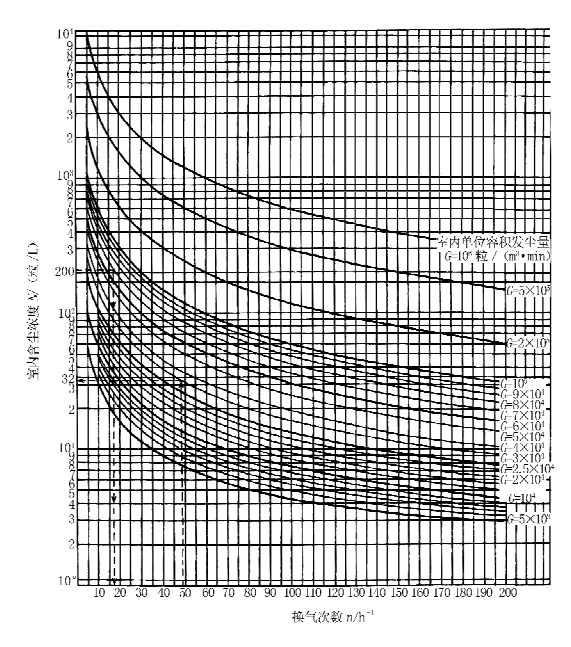

图 7 高效空气净化系统洁净室 N-n 计算图

如果确认B级静态、动态都按万级标准设 计,则现在的万级背景下的百级洁净车间可以不 改造或适当增加风量,以考虑动态下人员活动加 大污染的因素。因为大量测定表明,静态万级由 于换气次数是沿用动态的,所以设计能达到几千 级甚至千级,则动态下万级不成问题,可通过测 定给予甄别。

将来新设计的车间,当 A 区不封闭时,只要满 足A级区面积不小于 A+B总面积的 1/12,则 B 区自然达到万级,对于节能省钱有极大的意义。

4 百级灌装及其背景区级别的可能方案

4.1 A级洁净区可采用欧盟 2005 版 GMP 的静 动态数据。

4.2 B级洁净区动态可采用欧盟 2005 版 GMP 的数据,静态同动态,就像 A 级洁净区那样。

4.3 B级洁净区动态可采用欧盟 2005 版 GMP 的数据,静态为低于万级的某级,如5千级。

4.4 B级洁净区只要动态,静态不定,就像美国 FDA 的 GMP 那样。

4.5 国内标准可借用 A,B,C,D 称呼,虽然其中 不完全和欧盟 GMP 对等, 但 WHO 的 A, B, C, D 四级也和欧盟 GMP 的不全同,其 A 级浮游菌是  $<$ 3个/m3,而不是<1个/m3;若怕混淆,不用 A, B,C,D 称呼也可以。

参考文献:

[1] 许钟麟. 空气洁净技术原理[M]. 北京:科学出版社, 2003

・专讯・

# 沉痛悼念彦启森先生

《暖通空调》编审委员会副主任委 员、清华大学教授彦启森先生因病医治 无效,于2007年8月16日上午10时 20分在北京逝世。彦启森先生 1931 年 12 月 30 日生于北京, 1953 年毕业 于清华大学,是清华大学暖通空调专业 的创办人之一。多年来一直在关心我

国暖通空调制冷各方面的进步,在学科 教育上富有建树,培养了很多人才,完 成了很多项目,是我国暖通空调制冷行 业中备受尊敬的资深专家。他为行业 的科学技术讲步操劳终身,积劳成疾, 不幸仙逝。我们永远怀念他。

《暖通空调》编辑部